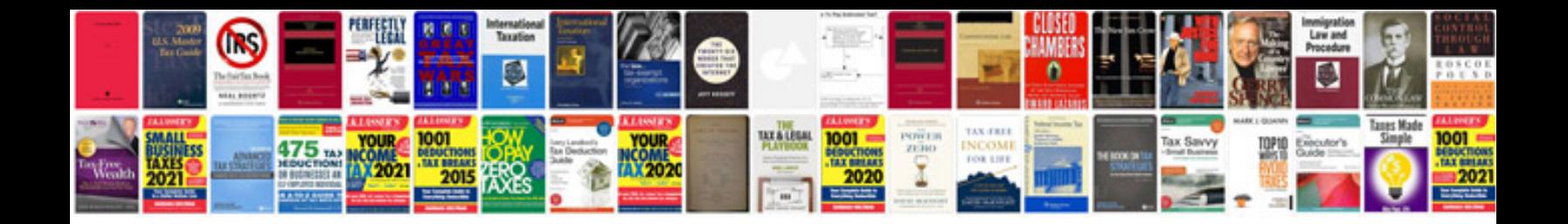

**Scion tc wiring harness** 

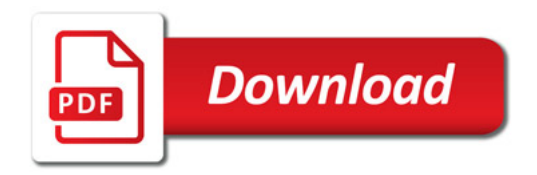

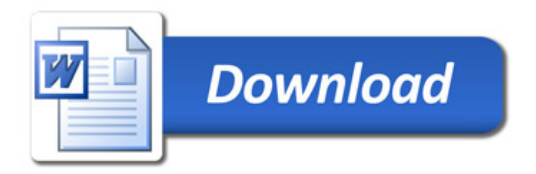